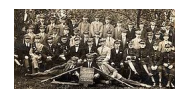

*Zdjęcie z albumu Władysławy z jej ojcem wśród członków Towarzystwa Gimnastycznego "Sokół" w Silnej (Poznańskie) we wczesnych latach 1920-tych.*

# *Wprowadzenie*

Ciotka mojej żony, Władysława, zawsze trzymała rodzinne albumy gotowe do podróży. W czasie II wojny światowej, kiedy rodzina została wydalona z mieszkania w Łodzi i podczas dalszej przymusowej migracji, albumy zawsze podróżowały razem z nią w plecaku. W ten sposób albumy przetrwały i możemy teraz cieszyć się rodzinnymi zdjęciami do kilku pokoleń wstecz. Trwałość czarno-białej fotografii i dobrej jakości, bezkwasowy papier, na którym zostały wydrukowane, pomogły zachować stuletnie odbitki.

Kolorowe zdjęcia sprzed 20 lub 30 lat nie były takie trwałe. Barwniki organiczne szybko zanikają, niektóre zdjęcia tracą większość kolorów. Pracujemy nad ich digitalizacją, próbując cyfrowo przywrócić kolory, zamieniając je na cyfrowe.

Oczywiście tworzenie kopii cyfrowych starych albumów ma również inny cel, oprócz zachowania. Rodzina jest rozproszona po całym świecie. Bracia i siostry, którzy mieszkali lub pracowali w różnych regionach rozbiorowych Polski przed 1918 rokiem, trafili do różnych krajów; niektórzy powrócili do odrodzonej Polski, niektórzy osiedlili się w Niemczech, Francji, w USA, Wielkiej Brytanii i innych krajach. Pojedynczy album to dziś za mało, ale elektroniczna wersja cyfrowa może być oglądana przez wielu.

Co prowadzi nas do pytania: jak stworzyć trwały, długowieczny album elektroniczny?

Około 15 lat temu zainstalowaliśmy internetowy program otwartego oprogramowania, Gallery2, który zawierał wszystko co niezbędne do zbudowania kolekcji albumów online. Używaliśmy programu Picasa do porządkowania i opisywania zdjęć. Dziś Gallery2 i Picasa już nie istnieją

Wpisany przez Marek Zieliński niedziela, 22 kwietnia 2018 18:52 - Poprawiony niedziela, 22 kwietnia 2018 19:02

(lub nie są obsługiwane, co oznacza prawie to samo). Poniżej opiszemy nasze starania o odbudowę albumów tak, aby mogły przetrwać przynajmniej przez jedno pokolenie (lub, powiedzmy, 25 lat).

Jak możemy przewidzieć przyszłość, nawet na 25 lat, w szybko zmieniającym się krajobrazie cyfrowego świata? Jednym z czynników, który pomoże (i poprowadzi nas), jest silny konserwatyzm programistów lub budowniczych skomputeryzowanych systemów. Weźmy na przykład Unicode, uniwersalny alfabet lub mechanizm do reprezentowania znaków słowa pisanego w prawie wszystkich językach używanych dzisiaj. Będziemy o tym pisać dalej, ponieważ bez Unicode nie można naprawdę opisywać zdjęć, na przykład reportażu z podróży z Łodzi do Częstochowy do Hajdúböszörmény do Škofja Loka do Besançon do Logroño. Unicode ma około 25 lat, ale nie był pierwszym kodowaniem liter, wcześniej w komputerach dominował kod ASCII alfabetu łacińskiego. Obecnie wiele programów i systemów, nawet zbudowanych całkiem niedawno, nadal nie zapewnia obsługi standardu Unicode. Podobny konserwatyzm wpływa na formaty zapisu zdjęć (grafika rastrowa). Niektóre formaty, takie jak TIFF i JPEG, które wprowadzono 30 lat temu stały się bardzo popularne. Nowe standardy, takie jak JP2, które pod pewnymi względami są lepsze, przyjmują się z dużymi trudnościami.

# *Cele projektu*

Jakie są cele projektu? Zaczynamy od zbioru fotografii w formie cyfrowej. Mogą to być zeskanowane fotografie lub zdjęcia powstałe od razu w formie cyfrowej (born-digital). Obrazy są uporządkowane w albumy lub kolekcje, być może skomponowane na podstawie oryginalnych, oprawionych albumów lub utworzone od początku. Mamy również metadane: opisy fotografii, osoby, miejsca, daty itp., powiązane z poszczególnymi zdjęciami, a także z albumami lub kolekcjami. Czasem zapisana jest historia albumu i inne wydarzenia związane z tymi zdjęciami.

Celem projektu jest zbadanie i udokumentowanie metodologii zachowania zdjęć, skanów zorganizowanych w opisane albumy tak, by można było je otworzyć i pokazać w przyszłych technologiach online. Chcemy zachować obrazy i metadane dla przyszłych pokoleń, nie dla ulotnego, jednorazowego oglądania (do osiągnięcia dziś w mediach społecznościowych)

Poza zakresem tego projektu jest konserwacja oprawionych papierowych albumów i oryginalnych fotografii, skanowanie i przechowywanie kopii cyfrowych. Tematy te mają mniej lub bardziej obszerną literaturę, chociaż niektóre konkretne tematy mogą być prezentowane na tym blogu później.

# **Przenośność i trwałość**

#### **Cyfrowe albumy fotograficzne które przetrwają pokolenie lub więcej. Część 1**

Pierwszą cechą, ważną w tym projekcie, jest przenośność. Czym jest przenośność? Najprościej jest to możliwość zabrania albumu, przeniesienia go i udostępniania w innym miejscu, w innym punkcie w czasie, w innym środowisku. Album cioci Władysławy jest przykładem przenośnego obiektu. Można go było nosić w plecaku i zawsze był dostępny do oglądania bez specjalnego sprzętu ani oprogramowania (być może za wyjątkiem okularów).

Czy możemy osiągnąć przenośność, taką jak dla papierowych albumów, w przypadku cyfrowych zestawów danych? Łatwiej jest, jeśli istnieje powszechnie akceptowany standard przechowywania metadanych. Dane można wyeksportować za pomocą takiego standardu, a następnie ponownie zaimportować do innego systemu (w innym czasie, przy użyciu innego komputera, innego systemu operacyjnego itp.). W genealogii dane można spakować do struktury GEDCOM, biblioteki mają swoje standardy MARC, a pomoce archiwalne mogą być przechowywane w formacie EAD. W efekcie możemy zapisać wszystkie skrupulatnie zbierane dane katalogowe, przenieść je do kieszonkowego urządzenia magazynującego, a później ponownie załadować do innego systemu komputerowego, aby można było go natychmiast wykorzystać.

Nie ma takiego standardu dla albumów ze zdjęciami (jak dotąd). Oprogramowanie Gallery2, które wykorzystaliśmy, miało funkcję importowania (z Picasy), ale nie funkcję eksportu. Popularne i aktywnie rozwijane systemy albumów internetowych, takie jak Piwigo czy Silvermine, mogą importować dane, ale nie mają możliwości eksportu. Aby osiągnąć przenośność, będziemy musieli sami zbudować taki system.

Przenośność to tylko jedna z kilku ważnych funkcji; albumy papierowe są przenośne, ale ich trwałość nie jest rewelacyjna. Albumy moich wujków spłonęły w czasie wojny w ich warszawskim mieszkaniu, podczas ich nieobecności. O trwałości zapisów cyfrowych będziemy pisać dalej.

# *Wnioski wyciągnięte z pierwszej edycji albumu elektronicznego*

Piętnaście lat temu Picasa była bardzo popularnym oprogramowaniem do organizowania zdjęć na komputerze, a po jej kupieniu przez Google uzyskała wiele ulepszeń. Miała wiele prostych i bardziej wyrafinowanych narzędzi do edycji, od przycinania i prostowania zdjęć, do korekcji kolorów i wiele innych. W Picasie oryginały pozostawały w nienaruszonym stanie, można było tworzyć nieograniczoną liczbę albumów (nawet z nakładającą się zawartością), eksportować zdjęcia je w różnych rozmiarach i formatach. Miał opisy, tagowanie, geotagowanie i

Wpisany przez Marek Zieliński niedziela, 22 kwietnia 2018 18:52 - Poprawiony niedziela, 22 kwietnia 2018 19:02

rozpoznawanie twarzy.

Gallery (później Gallery 2 i Gallery 3) pojawiła się wtedy jako dobre rozwiązanie do budowy albumów online. Gallery akceptowało eksport z Picasy, w tym sekwencję obrazów, podpisy i same zdjęcia. Program można łatwo łatwo zainstalować na standardowej stronie internetowej i nie wymagał wiele pracy przy jego utrzymaniu. Jak się później okazało, modernizacja była złożonym procesem, ale mogliśmy robić to bardzo rzadko. Funkcjonalność była dość bogata, włączając w to hierarchię albumów w albumach, komentarze użytkowników, wielojęzyczne podpisy, dodawanie i obsługę użytkowników i wiele innych. Zbudowaliśmy dwie strony internetowe, jedną z bieżącymi zdjęciami, a drugą ze zdigitalizowanymi starymi albumami rodzinnymi, publikując je wśród znajomych i rodziny.

Gdyby środowisko komputerowo-internetowe było statyczne i niezmienne, rozwiązanie to działałoby idealnie. Jednak świat komputerowy jest przeciwieństwem stabilności. Oprogramowanie strony internetowej musi być często aktualizowane, hakerzy nieustannie odkrywają nowe "dziury", które muszą być zatykane, a projektanci, starając się nadążyć za duchem czasu, dodają nowe funkcje i ulepszenia. W czerwcu 2014 r. twórcy Gallery2 umieścili projekt w "hibernacji". W marcu 2016 roku Google ogłosił, że nie będzie dłużej rozwijać ani dystrybuować Picasy. Lokalne funkcje programu Picasa nadal miały działać, ale integracja z usługami Google stopniowo przestawały istnieć. Innymi słowy, nadszedł czas, aby pójść dalej.

Przed wymuszoną likwidacją albumów internetowych w Gallery, pobraliśmy i zapisaliśmy obrazy, a także tabele bazy danych. Następnym krokiem było przyjrzenie się systemom, jakie istnieją dzisiaj, i zadanie pytania, co ma szansę przetrwać.

# *Dyskusja*

Pierwszym pomysłem było przeniesienie albumów do nowszego systemu opartego na Internecie. Sprawdziliśmy najpopularniejsze internetowe systemy albumów fotograficznych, takie jak wymienione Piwigo i Silvermine oraz zainstalowaliśmy Piwigo, aby przetestować jego funkcje. Piwigo to znacznie bardziej nowoczesne oprogramowanie z funkcjami podobnymi do Gallery2. Posiada albumy, obsługę użytkowników, pozwala na zapis dat bez ograniczeń, ma przyjemny interfejs użytkownika. Może również importować całe albumy z kilku współczesnych programów do organizacji zdjęć pracujących na komputerach stacjonarnych, takich jak komercyjny Lightroom lub program otwartego oprogramowania digiKam

#### **Cyfrowe albumy fotograficzne które przetrwają pokolenie lub więcej. Część 1**

Wpisany przez Marek Zieliński niedziela, 22 kwietnia 2018 18:52 - Poprawiony niedziela, 22 kwietnia 2018 19:02

Przenośność jednak nadal stanowi problem. Żaden z przeglądanych systemów nie posiada mechanizmu eksportu obrazów i metadanych w formacie przenośnym. Wszystkie oparte są na bazie danych, każda z własną, specyficzną konstrukcją; przywracanie danych z jednej bazy danych i przekształcenie ich w inną strukturę to gigantyczne zadanie, które prawdopodobnie zakończy się niepowodzeniem. Wygląda na to, że nie ma ścieżki do utworzenia przenośnego albumu z użyciem któregoś z tych systemów, i jest duże prawdopodobieństwo, że nie przetrwają one następnych przez 25 lat.

Kolejnym problemem jest dostęp do albumów ze zdjęciami czyli sprawa prywatności. Albumy niekoniecznie (lub nie zawsze) powinny być dostępne publicznie - niektóre mogą być skierowane do wybranej grupy odbiorców. Baza danych użytkowników i dostęp z hasłem wydaje się być powszechnie stosowanym rozwiązaniem. Wielu użytkowników zapomina jednak swoich nazw danych lub haseł. Obsługa użytkowników, odtwarzanie zapomnianych haseł jest skomplikowane, a wielu użytkowników rezygnuje z dostępu do witryny zamiast próbować odzyskać dostęp.

Ostatecznie zdecydowaliśmy się na budowę i obsługę albumów lokalnie, na komputerze stacjonarnym. Piwigo, Silvermine i inne strony z fotografiami nadal byłyby realną opcją do wyświetlania albumów, ale nie staralibyśmy się ich utrzymywać w tych programach. Poniżej znajduje się zarys proponowanego (i przetestowanego) rozwiązania; o szczegółach rozwiązań opowiemy w następnych odcinkach.

## **Przenośność**

Będziemy używać struktury katalogów (folderów) w komputerze do organizowania albumów. Hierarchiczne katalogi plików istnieją w komputerach od około 60 lat lub więcej i nic nie wskazuje na to, że znikną one w najbliższym czasie. Ponadto stosunkowo łatwo jest spakować (na przykład używając programu / funkcji zip) cały katalog do jednego pliku i przenieść go na pendrive. Wszystkie pliki - obrazy i dane dodatkowe dla pojedynczego albumu zostaną umieszczone w jednym katalogu. Aby zachować sekwencję, użyjemy mechanizmu sortowania katalogów i na przykład uzupełnimy nazwę pliku o kolejny numer.

### **Trwałość**

Trwałość zostanie osiągnięta poprzez utworzenie kopii zapasowych. Na rynku istnieje wiele produktów do tworzenia kopii zapasowych, przenośne dyski twarde, które automatycznie utrzymują kopie, a także rozwiązania do tworzenia kopii zapasowych online. Dopóki dane są regularnie kopiowane (odświeżane) i tak długo, jak kopie są dystrybuowane (w chmurze lub na dysku twardym przekazanym rodzinie lub przyjaciołom), istnieje bardzo duża szansa, że

Wpisany przez Marek Zieliński niedziela, 22 kwietnia 2018 18:52 - Poprawiony niedziela, 22 kwietnia 2018 19:02

przeżyją one 25 lat lub dłużej.

## **Hierarchia**

Istniała pokusa (i możliwości techniczne) dzielenia albumów na mniejsze pod-albumy, takie jak sekcje lub rozdziały, być może o różnych tematach lub datach. Chociaż nie jest to trudne do zbudowania, przenośność takich struktur jest problematyczna. Bazy danych zachowują hierarchię w różnych strukturach wewnętrznych i nie ma standardowego sposobu przesyłania hierarchicznych danych do systemów wyświetlania. Ostatecznie zdecydowaliśmy się uprościć nasze albumy i spłaszczyć strukturę drastycznie do pojedynczych albumów jednym katalogu (folderu). Jeśli album ma kilka wyraźnych części, podzielimy go na kilka albumów lub tylko opiszemy tę strukturę w metadanych albumu.

### **Metadane**

Metadane należą do pojedynczego zdjęcia lub do całego albumu i zawierają: podpis (opis zdjęcia), datę wykonania (jeśli jest dostępna), miejsca i osoby na zdjęciu. Zdecydowaliśmy się na zrezygnowanie z odrębnego tytułu i opisu obrazu; ta kusząca opcja wprowadza kolejną hierarchię, która jest trudna do utrzymania. Jeśli istnieje potrzeba opowiedzenia dłuższej historii, zapiszemy ją osobno w pliku i przechowamy dla przyszłych pokoleń (do tworzenie różnych projektów, takich jak książki itp.)

Pliki graficzne mogą przechowywać metadane "wewnątrz" - istnieją różne schematy lub standardy dla niego, z lepszym lub gorszym wsparciem dla Unicode. Ponadto różne formaty zdjęć wykorzystują różne standardy. Jednak najpopularniejszy format zdjęć (jpeg) i standard metadanych (IPTC) będzie działał w przypadku ograniczonych celów, które sobie wyznaczyliśmy - wykorzystamy je do przechowywania metadanych zdjęć. Szczegóły opiszemy w następnej części tego artykułu.

Metadane albumu nie mieszczą się wygodnie na pojedynczym zdjęciu. Postanowiliśmy zapisać je w oddzielnym pliku tekstowym, który byłby przechowywany razem z obrazami w tym samym katalogu. W tym miejscu zanotujemy tytuł albumu, opis i wszelkie dodatkowe informacje, takie jak historie i komentarze.

### **Konserwacja i uzupełnianie albumu**

Jak wspomniano powyżej, do tej pory używaliśmy wyłącznie programu Picasa do edycji plików graficznych i nimi zarządzania. Przydatność tego programu maleje. Od miesiąca nie udaje się

#### **Cyfrowe albumy fotograficzne które przetrwają pokolenie lub więcej. Część 1**

Wpisany przez Marek Zieliński niedziela, 22 kwietnia 2018 18:52 - Poprawiony niedziela, 22 kwietnia 2018 19:02

przesłać albumów do usługi Google (Picasa Albums lub Photos). Można przesyłać obrazy ręcznie, ale sekwencja nie jest zachowywana. Pojawił się nowy program przesyłający Google, który zachowuje kolejność i będziemy go w przyszłości używać, chyba, że pojawi się nowy. Program Picasa nadal działa, ale istnieją alternatywne rozwiązania, np. Adobe Lightroom za roczną subskrypcję lub program otwartego oprogramowania digiKam. O użyciu Picasy i alternatyw napiszemy w następnej części, Należy pamiętać o kardynalnej zasadzie: utrzymuj obrazy, albumy i metadane lokalnie; jeśli jakiekolwiek zmiany mają zostać wprowadzone, trzymaj je na swoim komputerze.

## **Dostęp**

Od twórcy albumu zależy, jaki będzie dostęp do albumów: publiczny, prywatny czy coś po środku. W przypadku istniejących technologii można wybrać z kilku rozwiązań:

 1. Dostęp ściśle prywatny. Administrator zatwierdza prośbę o dostęp i tylko zatwierdzeni użytkownicy mogą oglądać zawartość. Obowiązek utrzymania bazy danych członków spoczywa na administratorze. Używamy tej metody na naszej stronie drzewa genealogicznego.

 2. Udostępnianie albumu za pomocą serwisu online, takiego jak Google (również Flickr, iCloud, Dropbox, Amazon i wiele innych). Użytkownik musi się zarejestrować w serwisie i zalogować się aby móc używać takiej usługi, a administrator decyduje o zakresie prywatności Na przykład w Google Photos lub Google Plus można zezwalać na dalsze udostępnianie albo nie.

 3. Udostępnianie albumu za pomocą linku. Google Photos pozwalają udostępniać album (lub inny zasób), przez wysłanie linku z długim łańcuchem liter i cyfr, na przykład: Ll4kMjIKZF ew7dDm1. Trudne do odgadnięcia, ale łatwe do dzielenia się - żadne członkostwo nie jest wymagane. Użytkownik może otwarcie pokazać album swojej rodzinie lub znajomym. Podobną opcję można dodać do strony internetowej, Witryna jest nadal dostępna i możesz wysłać jej adres znajomym i rodzinie, ale Google jej nie pokaże w wynikach wyszukiwania.

## **Wyświetlanie albumu**

Głównym założeniem tego artykułu jest zachowanie albumów ze zdjęciami na przyszłość, ale opiszemy również proces tworzenia albumów online dziś (choć ten proces może być zupełnie inny za 25 lat) korzystając z naszych zachowanych materiałów źródłowych. Zdecydowaliśmy się na razie nie stosować oprogramowania do albumów fotograficznych online i korzystać z usług online, w szczególności Google Photos. Usługa jest dość elastyczna, odczytuje metadane zdjęć i pozwala na publikowanie tytułów i podpisów. Można również edytować obrazy; ale należy tego unikać, ponieważ "podróż w obie strony" jest raczej niepełna. Obecnie bezpłatna wersja Google Photos zmniejsza rozmiar (rozdzielczość) zdjęcia. Chociaż teraz jest to wystarczające do oglądania dziś, może nie być w przyszłości. Można pobrać edytowany online obraz, ale będzie to kopia o zmniejszonej wielkości. Edycja metadanych (np. dodawanie / modyfikowanie napisów, dodawanie komentarzy) jest również możliwa online, ale nie przetrwa podróży

powrotnej. W Google Photos można przechowywać oryginały o wysokiej rozdzielczości, które wliczają się do limitu bezpłatnej przestrzeni dyskowej i w pewnym momencie trzeba będzie ponosić koszty, ale edytowane metadane dalej nie wracają. Wszystko to może oczywiście ulec zmianie w nadchodzących latach - lub nie, w zależności od komercyjnych interesów usług internetowych.

Lekcja jest oczywista - tak jak w przypadku oprogramowania do albumów fotograficznych, korzystaj z usług online do ich wyświetlania, ale nie ulegaj pokusie ich tam utrzymywania. Wprowadzaj wszelkie modyfikacje lokalnie na swoim komputerze.

Chcielibyśmy również przygotować katalog albo spis online wydanych albumów. Używając wyspecjalizowanego oprogramowania do obsługi albumów fotograficznych (jak wspomniany Piwigo), katalog jest automatycznie dostępny online. Jest to trudniejsze w przypadku umieszczanie albumów w Google Photos czy innych serwisach, Istnieje jednak wiele gotowych szablonów witryn i stosunkowo prostym zadaniem jest sporządzenie wykazu, nawet z przykładowymi zdjęciami, i linków do albumów; to właśnie zrobiliśmy w tej iteracji albumów online.

Rozwiązanie, którego używamy do tej iteracji jest hybrydowe: prezentacja poszczególnych albumów w Google Photos z dostępem semi-prywatnym (trzeciego typu powyżej), a dla katalogu - statyczna strona internetowa zbudowana na szablonie, z wbudowanym znacznikiem dla wyszukiwarek: "nie indeksuj".

W następnej części omówimy bardziej szczegółowo poszczególne elementy albumów, prognozy ich trwałości i przenośności, narzędzia do obróbki danych i metodologię.

#### **Przypisy**

- 1) Opis GEDCOM w Wikipedii
- 2) Standarty MARC

\_\_\_\_\_\_\_\_\_\_\_\_\_\_\_\_\_\_\_

- 3) Opis EAD w angielskojęzycznej (szeroki) i polskojęzycznej (skrótowy) Wikipedii
- 4) [Obsługa Unicode w program](https://pl.wikipedia.org/wiki/GEDCOM)ie Picasa była bardzo dobra, za wyjątkiem edytora tekstów (np. po[dpisów pod zdjęci](https://pl.wikipedia.org/wiki/Machine-Readable_Cataloging)ami). Przy użyciu polskiej klawiatury, kiedy doszło się do litery **ą,** cały dotąd

napisany tekst znikał bezpowrotnie. Ten feler Picasy nigdy nie został naprawiony. 5) Niestety, w Gallery nie mogliśmy zapisywać dat zdjęć. System zapisu dat był oparty na Unix-ie, który zapisywał daty jako liczbę sekund od 1 stycznia 1979, i nie przyjmował dat wcześniejszych.

- 6) Patrz stronę www Gallery
- 7) Zawiadomienie o wycofaniu Picasy z obiegu.
- 8) Patrz artykił w angielskojęzycznej Wikipedii o "Path"
- 9) Patrz " [Co jest na odwrocie](http://galleryproject.org/) zdjęcia cyfrowego?" w tym blogu.

### **Marek Zi[eliński](index.php?option=com_content&view=article&id=589:co-jest-na-odwrocie-zdjcia-cyfrowego&catid=95:blog&Itemid=42)**

Artykuł ukazał się 22 kwietnia 2018 w *Blogu archiwistów i bibliotekarzy Instytutu Piłsudskiego*

#### **Może Cię też zainteresować:**

- Koperty na zdjęcia cyfrowe
- Dlaczego cyfrowo?
- [Rozdzielczość i mit DPI](http://www.pilsudski.org/pl/nowosci/blog/457-koperty-na-zdjcia-cyfrowe)